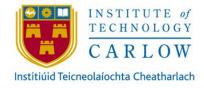

# Dynamic Personal Insurance

Design Manual

4/11/2022

Author: Ignas Rocas, C00135830 Course: Software Development 4<sup>th</sup> year Project Supervisor: Dr Greg Doyle

#### Abstract

The purpose of the project is to develop a cross-platform app and an android watch app. With their combined efforts, the project provides an ability for customers to purchase/manage Dynamic Personalized Insurance (DPI) while attached to a companion android watch. Furthermore, a client can view/manage their personal data/details that have been recorded by watch movement sensors.

# Table of Contents

| Abstract                 | 1    |
|--------------------------|------|
| ntroduction              | 1    |
| Fechnology Architecture  | 2    |
| Jser interfaces          | 2    |
| UI first draft           | 3    |
| UI final product         | 3    |
| Domain model             | 7    |
| Class Diagram            | 8    |
| System Sequence diagrams | 9    |
| Database Models/Schema   | 13   |
| Cloud database schema    | 14   |
| Project Plan             | . 17 |

#### Introduction

The following document is used to document the Design of the DPI application. The Design involves a show of the overall architecture abstractly with major components interconnecting.

Furthermore, the document proceeds in describing the major components/connections as seen in architecture. The main components are Front-end, Software, and Back-End. Front-end detailed as UI design, Software explained as Domain model, Class Diagram and Sequence diagrams. In conjunction with the back end, the Database Models/Schema section is established.

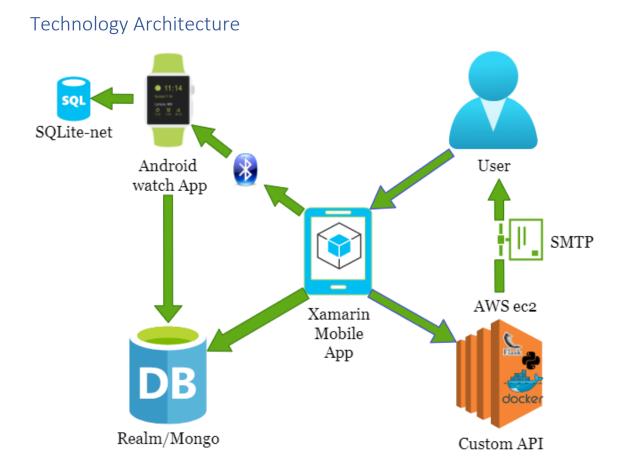

Figure 1 describes the Technology architecture of the project. A mobile app running Xamarin forms is the main staple/access point of the project. The user (Customer/Client) interacts with it to perform multiple CRUD operations.

The Xamarin mobile app interacts with :

- Custom API performs multiple functions, such as Inference quote price (Using Machine learning) for the customer to create a Policy, send emails (Via Simple Mail Transfer Protocol library) to the customer and manage client registration codes.
- Android watch App, via Bluetooth to initiate tracking of accelerometer sensor data identifying as a step, updating the Mongo DB and inishilially saves customers login details to the local SQL lite database.
- Mongo DB to Store/Manipulate data such as Customers, Clients, Policies, Rewards etc.

### User interfaces

Figure 2 and 3 shows a prototype of screens the customer may see when they have logged in whereas Figure 4 & 5 display the management facilities that the client may use. By clicking on a customer in figure 4 a temporary screen will be opened where full customer profile details/policy maybe change. In Figure 5, a new window will be opened when the client selects one of the claims, where it can be solved.

Figure 1 - Technology architecture.

#### UI first draft

|                                                                                                    | 🗢 🖌 👘                                                                                                    | 10.00  |                                                                                                    |                                                                                                    |                                                                                                    |
|----------------------------------------------------------------------------------------------------|----------------------------------------------------------------------------------------------------|--------|----------------------------------------------------------------------------------------------------|----------------------------------------------------------------------------------------------------|----------------------------------------------------------------------------------------------------|
| Dynamic I                                                                                                    | nsurance                                                                                                    |        | =                                                                                                    | Dynamic II                                                                                                    | nsurance                                                                                                    |
|                                                                                                    |                                                                                                    |        |                                                                                                    | E                                                                                                    | 3                                                                                                    |
|                                                                                                    |                                                                                                    |        |                                                                                                    | Profile                                                                                                    |                                                                                                    |
| Kee                                                                                                    | p going !                                                                                                    |        | 55                                                                                                    | Policy                                                                                                    |                                                                                                    |
|                                                                                                    |                                                                                                    |        | Ÿ                                                                                                    | Rewards                                                                                                    |                                                                                                    |
|                                                                                                    | 51                                                                                                    |        | 0                                                                                                    | Claims                                                                                                    |                                                                                                    |
|                                                                                                    |                                                                                                    |        | Ū                                                                                                    |                                                                                                    |                                                                                                    |
|                                                                                                    | t Reward<br>arned: 50€                                                                                                    |        | Ŕ                                                                                                    | Life style data                                                                                                    |                                                                                                    |
|                                                                                                    |                                                                                                    |        | 0                                                                                                    | Watch Connect                                                                                                    | tion                                                                                                    |
|                                                                                                    | O □<br>ner Cash back s                                                                                                    | screen | Figure 3                                                                                                    | ⊲<br>- Custome                                                                                                    | <b>O</b><br>er Navigat                                                                                                    |
| Custor                                                                                                    | ner Cash back s                                                                                                    |        |                                                                                                    | - Custome                                                                                                    | er Navigat                                                                                                    |
| Dynamic I                                                                                                    | ner Cash back s<br>v a<br>Insurance                                                                                                    |        |                                                                                                    | - Custome<br>)ynamic Ins                                                                                                    | er Navigat<br>•<br>urance                                                                                                    |
| Custor                                                                                                    | ner Cash back s                                                                                                    |        | = (                                                                                                    | - Custome                                                                                                    | er Navigat                                                                                                    |
| Custom<br>Dynamic I                                                                                                    | ner Cash back s<br>Insurance<br>Cams                                                                                                    |        | = (                                                                                                    | - Custome<br>Dynamic Ins<br>atomers<br>Unsolved Cl                                                                                                    | er Navigat<br>urance<br>aims O                                                                                                    |
| Custom<br>Dynamic I<br>•<br>stomers<br>Se                                                                                                    | ner Cash back s<br>Insurance<br>Claims<br>earch here<br>John                                                                                                    | 16:56  |                                                                                                    | - Custome<br>Dynamic Ins<br>atomers<br>Unsolved Cl<br>All Claims                                                                                                    | er Navigat<br>urance<br>laims<br>©                                                                                                    |
| Custom<br>Dynamic I<br>Laters<br>Se<br>Se<br>Se<br>Se                                                                                                    | earch here<br>John<br>123451231231<br>Marry                                                                                                    | 16:56  | Custo<br>Date :                                                                                                    | - Custome<br>Dynamic Ins<br>All Claims<br>Dynamic Ins<br>Dynamic Ins<br>All Claims                                                                                                    | er Navigat<br>urance<br>aims<br>John<br>10/02/2021                                                                                                    |
| Custom<br>Dynamic I<br>Aumors<br>Se<br>Se<br>Sumber :<br>:<br>:<br>Number :<br>:                                                                                                    | Insurance<br>John<br>123451231231<br>Marry<br>23212312123<br>Mira                                                                                                    | 16:56  | Custo<br>Custo<br>Date :<br>Custo<br>Date :                                                                                                | - Custome<br>Dynamic Ins<br>Atomers<br>Unsolved Cl<br>All Claims<br>mer Name :<br>comer Name :                                                                                                    | er Navigat<br>urance<br>laims<br>John                                                                                                    |
| Custom<br>Dynamic I<br>Mumber :<br>:<br>Number :<br>:<br>Number :<br>:                                                                                                    | er Cash back s<br>Claims<br>arch here<br>John<br>123451231231<br>Marry<br>23212312123<br>Mira<br>12312312312<br>Kika                                                                                                    | 16:56  | Custe<br>Custe<br>Date :<br>Custe<br>Date :<br>Custe                                                                                       | - Custome<br>Dynamic Ins<br>atomets<br>Unsolved Cl<br>All Claims<br>omer Name :<br>omer Name :<br>omer Name :                                                                                           | er Navigat<br>urance<br>laims O<br>o<br>John<br>10/02/2021<br>Marry<br>10/02/2021<br>Jelius<br>10/02/2021<br>Bobo                                                   |
| Custom<br>Dynamic I<br>stomers<br>:<br>Number :<br>:<br>Number :<br>:<br>Number :<br>:<br>:<br>Number :<br>:                                                                                                    | Aner Cash back s<br>Insurance<br>Clams<br>arch here<br>John<br>123451231231<br>Marry<br>23212312123<br>Mira<br>12312312312                                                                                                    | 16:56  | Custe<br>Date :<br>Custe<br>Date :<br>Custe<br>Custe<br>Date :<br>Custe                                                                    | - Custome<br>Dynamic Ins<br>All Claims<br>omer Name :<br>omer Name :<br>omer Name :<br>omer Name :<br>omer Name :                                                                                       | er Navigat<br>urance<br>laims O<br>©<br>John<br>10/02/2021<br>Marry<br>10/02/2021<br>Jelius<br>10/02/2021<br>Bobo<br>10/02/2021<br>Bobo<br>10/02/2021               |
| Custor<br>Oynamic I                                                                                                    | er Cash back s<br>Claims<br>arch here<br>John<br>123451231231<br>Marry<br>23212312123<br>Mira<br>12312312312<br>Kika<br>12312312312<br>Leo                                                                                                    | 16:56  | Custe<br>Date :<br>Custe<br>Date :<br>Custe<br>Date :<br>Custe<br>Date :<br>Custe<br>Date :<br>Custe                                       | - Custome<br>Dynamic Ins<br>Atomers<br>Unsolved Cl<br>All Claims<br>omer Name :<br>omer Name :<br>omer Name :<br>omer Name :<br>omer Name :<br>omer Name :                                              | er Navigat<br>urance<br>aims O<br>0<br>10/02/2021<br>Marry<br>10/02/2021<br>Jelius<br>10/02/2021<br>Bobo<br>10/02/2021                                              |
| Custom<br>Dynamic I<br>stomers<br>:<br>Number :<br>:<br>Number :<br>:<br>Number :<br>:<br>Number :<br>:<br>:<br>Number :<br>:<br>:<br>:<br>:<br>:<br>:<br>:<br>:<br>:<br>:<br>:<br>:<br>:<br>:<br>:<br>:<br>:<br>:                      | er Cash back s<br>Claims<br>Claims | 16:56  | Custe<br>Date :<br>Custe<br>Date :<br>Custe<br>Date :<br>Custe<br>Date :<br>Custe<br>Date :<br>Custe<br>Date :                             | - Custome<br>Dynamic Ins<br>atomers<br>Unsolved Cl<br>All Claims<br>omer Name :<br>omer Name :<br>omer Name :<br>omer Name :<br>omer Name :<br>omer Name :<br>omer Name :<br>omer Name :<br>omer Name : | er Navigat<br>urance<br>laims O<br>0<br>John<br>10/02/2021<br>Marry<br>10/02/2021<br>Jolius<br>10/02/2021<br>Bobo<br>10/02/2021<br>Bobo<br>10/02/2021<br>I0/02/2021 |
| Custom<br>Dynamic I<br>atomers<br>Se<br>Se<br>Sumber :<br>:<br>Number :<br>:<br>Number :<br>:<br>Number :<br>:<br>Number :<br>:<br>:<br>Number :<br>:<br>:<br>Number :<br>:<br>:<br>:<br>:<br>:<br>:<br>:<br>:<br>:<br>:<br>:<br>:<br>: | er Cash back s<br>Claims<br>Claims | 16:56  | Custa<br>Date :<br>Custa<br>Date :<br>Custa<br>Date :<br>Custa<br>Date :<br>Custa<br>Date :<br>Custa<br>Date :<br>Custa<br>Date :<br>Custa | - Custome<br>Dynamic Ins<br>atomers<br>Unsolved Cl<br>All Claims<br>omer Name :<br>omer Name :<br>omer Name :<br>omer Name :<br>omer Name :<br>omer Name :<br>omer Name :<br>omer Name :<br>omer Name : | er Navigat<br>urance<br>laims O<br>0<br>0<br>0<br>0<br>0<br>0<br>0<br>0<br>0<br>0<br>0<br>0<br>0<br>0<br>0<br>0<br>0<br>0<br>0                                      |

Figure 4 - Client (Management of Customer) screen

0

 $\bigtriangledown$ 

Figure 5 - Client (Management of Claims) screen

0 🗆

 $\bigtriangledown$ 

#### UI final product

The Ui did not have to change much except for Client-Side operations.

| al ବେ <sup>27</sup> ୪୪ ଓ IQI (୭୫) + 17:38 | al ରି <sub>K6</sub> ଓ ଓ (୦) (୦) +17:38    | ⊿l ଲ <sup>77</sup><br>Bis <b>to 10</b> (छ) <b>f</b> 17:39 |
|-------------------------------------------|-------------------------------------------|-----------------------------------------------------------|
| Welcome to Dynamic Insurance              | ← Get a Quote                             |                                                           |
|                                           |                                           |                                                           |
|                                           |                                           |                                                           |
|                                           | Dob :02/04/2004                           | 💼 <u>190@gmail.com</u> Confirm                            |
|                                           | 000.02/04/2004                            |                                                           |
|                                           | Hospital : Public Hospitals               | Password : ********                                       |
| email@gmail.com                           | Cover : Low                               | First Name : Jonny                                        |
| password                                  |                                           | Last Name : Bravo                                         |
| Client Reg. Log In                        | ? Fee :0                                  |                                                           |
| Colent Reg.                               | ? Plan : Low                              | Phone Nr : only numbers                                   |
| Get a Quote                               | Smoker : 🗖                                | Add address please                                        |
|                                           |                                           | Register                                                  |
|                                           | Get Quote                                 | _                                                         |
|                                           |                                           |                                                           |
|                                           |                                           |                                                           |
|                                           |                                           |                                                           |
|                                           |                                           |                                                           |
| Figure 6, Log in page                     | Figure 7, Quote page                      |                                                           |
|                                           |                                           | Figure 8, Customer Registration page                      |
| .⊪∥ रू, <sub>10%</sub> & & उ⊓Ω। (छ)+17:39 | ali 🛜 <sup>94</sup> & & ℃ 101 020 + 17:51 | al 😤 290<br>8/s 8/s 😻 🗗 I 💷 + 18:19                       |
|                                           |                                           |                                                           |
|                                           |                                           | 😑 Step Tracker                                            |
|                                           |                                           |                                                           |
| House Nr : 0                              | €49.6                                     |                                                           |
| Enter your street name here               |                                           |                                                           |
|                                           |                                           |                                                           |
| County : <u>co.Dublin</u>                 | Please enter your card details            |                                                           |
| City : Dublin                             | VISA 4242                                 |                                                           |
| Country: 4 length                         | Expires End : MM / YY                     | 61.93% Completed                                          |
|                                           |                                           |                                                           |
| Zip/Post Code : R91 VNX5                  | Security Code : 123                       |                                                           |
| Cancel Save                               | Post Code : R93V8N6                       |                                                           |
|                                           | Proceed with payment                      |                                                           |
|                                           |                                           |                                                           |
|                                           |                                           |                                                           |
|                                           |                                           | Total Earned : 0.00€                                      |
|                                           |                                           |                                                           |
| Figure 9, Customer Registration address   | Figure 10, Stripe Payment Page            | Figure 11, Customer Home page                             |

| Image: state state sta | a ( 3. 2<br>Customer Report<br>Step done last 7 days<br>1522 9 8 8 7 9 8 8 2 0 9 8 2 0 9 8 2 0 9 9 8 2 0 9 9 0 9 0 0 0 0 0 0 0 0 0 0 0 0 0 0 | الالالالالالالالالالالالالالالالالالال                                                          |
|----------------------------------------------------------------------------------------------------|----------------------------------------------------------------------------------------------------|-------------------------------------------------------------------------------------------------|
| <ul> <li>Claim</li> <li>Policy</li> <li>Settings</li> </ul>                                                                                                    | Today<br>Friday<br>Thursday<br>Wednesday<br>Tuesday<br>Monday<br>Sunday                                                                      | Phone Nr : 77778977<br>Click to update address<br>Update info                                   |
|                                                                                                    | Steps in the last month                                                                                                    |                                                                                                 |
| Current Date<br>April 02, 2022                                                                                                    | 8123                                                                                                    |                                                                                                 |
|                                                                                                    |                                                                                                    | $\triangleleft$ $\bigcirc$ $\Box$                                                               |
| ・ 「 記 話 ひ 印 1990+18:20<br>こ Claims Please enter extra claim info I was waking and fall down                                                                                                    | ⊿ कि छ।<br>च Claims                                                                                                    | ৰ হি টা টা টো টো টো টো টো টে টে টে টে টে টে টে টে টে টে টে টে টে                                |
| Close Submit                                                                                                    | Currently under review<br>02/04/2022<br>Hospital Code : HfIGJ6F8<br>Patient Nr : JG8GGI<br>View Extra info                                   | Expiry Date : 28/04/2022<br>Hospital : Public Hospitals<br>Cover : Low<br>Fee : 0<br>Plan : Low |
| $\begin{array}{cccccccccccccccccccccccccccccccccccc$                                                                                                    | All Claims Create                                                                                                    | Smoker : 🗹<br>Price : 74.4<br>Update<br>Previous Policies Resolve Update                        |
|                                                                                                    |                                                                                                    | $\triangleleft  \bigcirc  \Box  \oslash$                                                        |
| Figure 15, Claims extra info                                                                                                    | Figure 16, Customer Claim page                                                                                                    | Figure 17, Client resolves selected policy page                                                 |

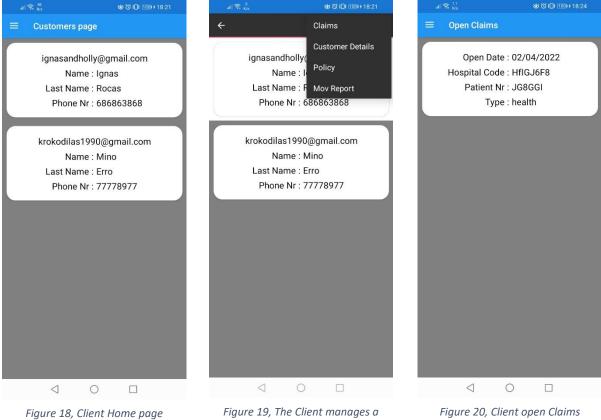

Figure 19, The Client manages c customer

#### Domain model

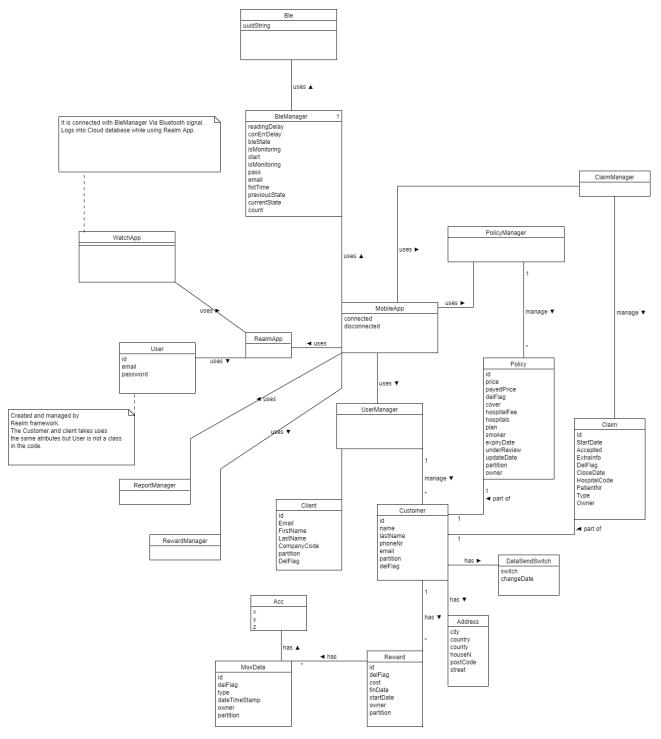

Figure 21 - Domain Diagram

## Class Diagram

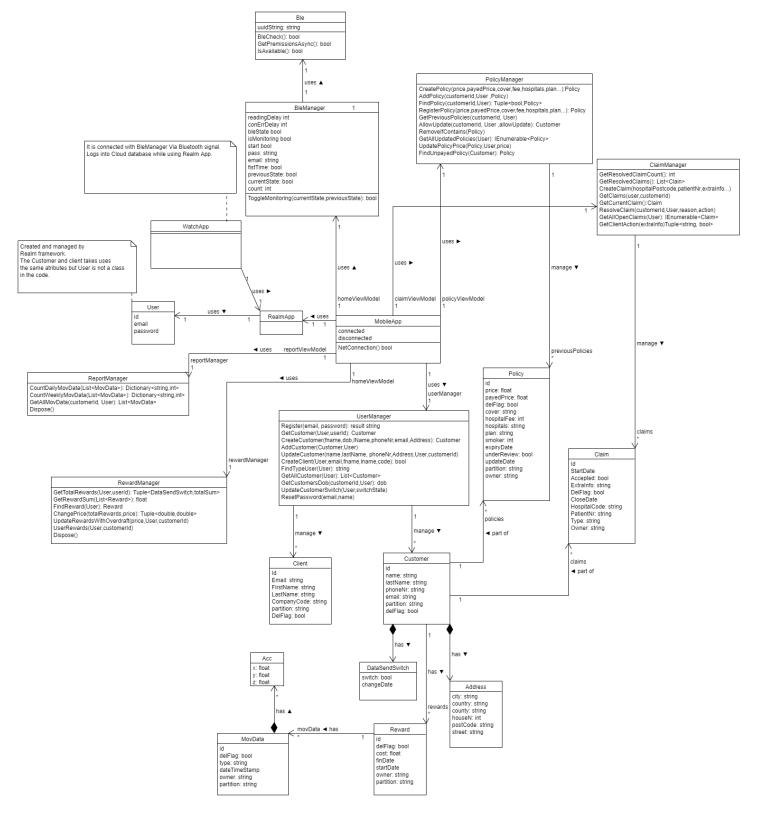

Figure 7 - Class Diagram

# System Sequence diagrams

The section possesses some of the most important System Sequence (SS) diagrams.

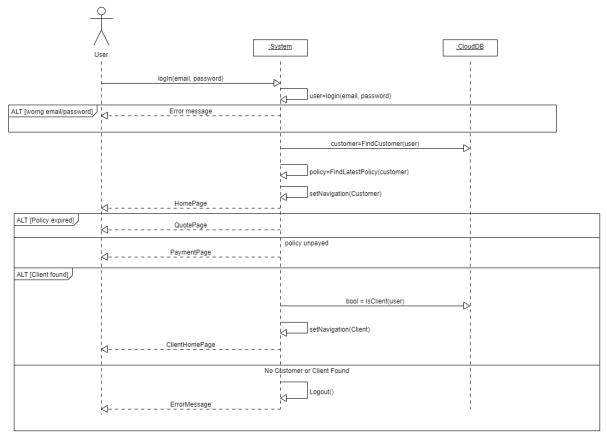

Figure 23, Log in diagram

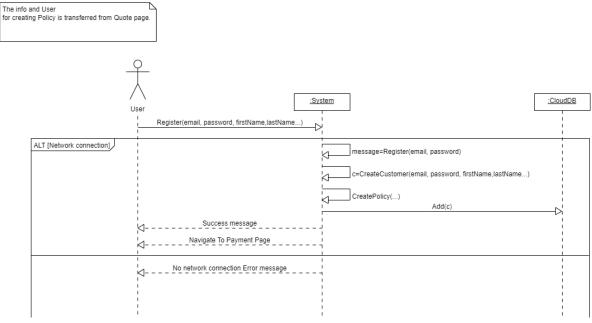

Figure 22, Registration diagram

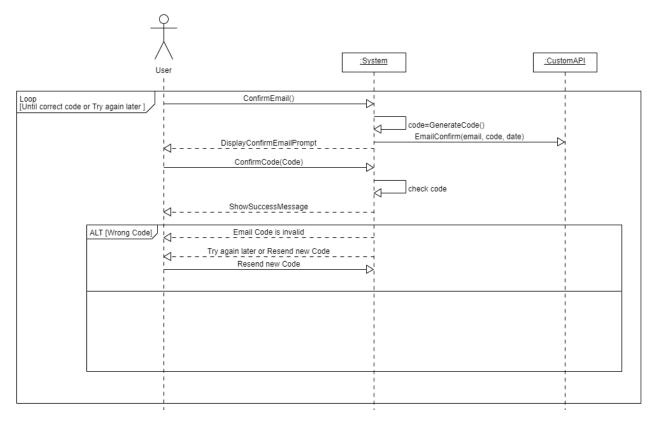

Figure 24, Confirm Email Diagram

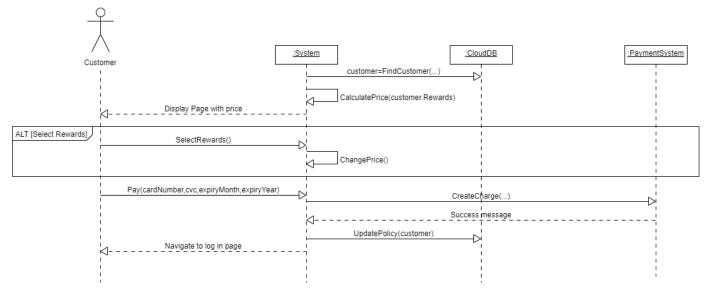

Figure 25, Pay diagram

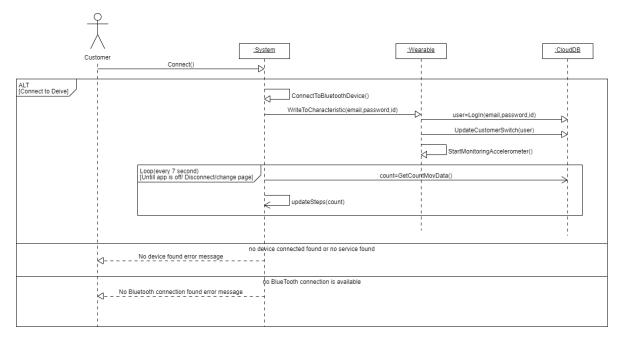

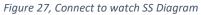

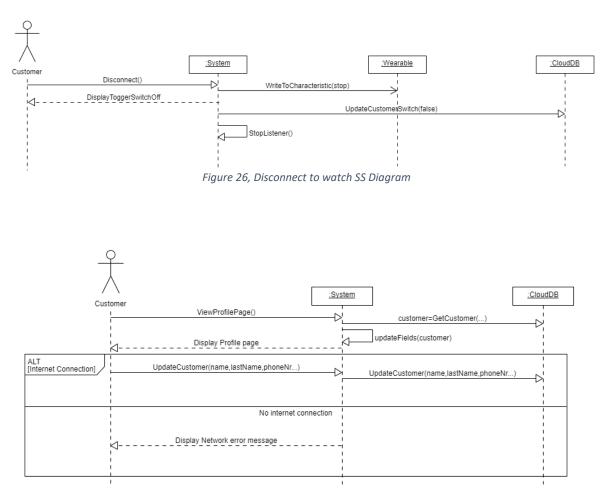

Figure 28, Update/View Customer profile SS Diagram

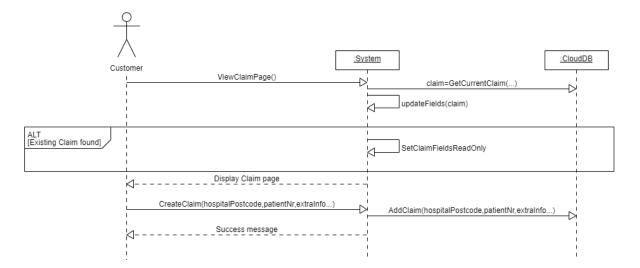

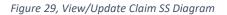

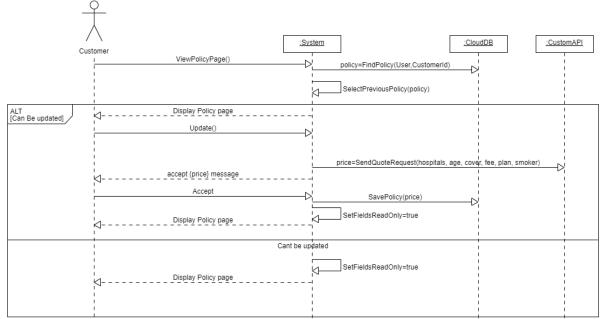

Figure 30, View/Update Policy SS diagram

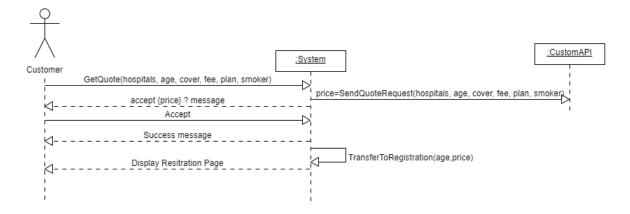

Figure 31, Get a Quote SS Diagram

## Database Models/Schema

The database used by the project is NoSQL therefore these are schema classes that are part of the client's application which reflects to JSON schema that is stored on the cloud database.

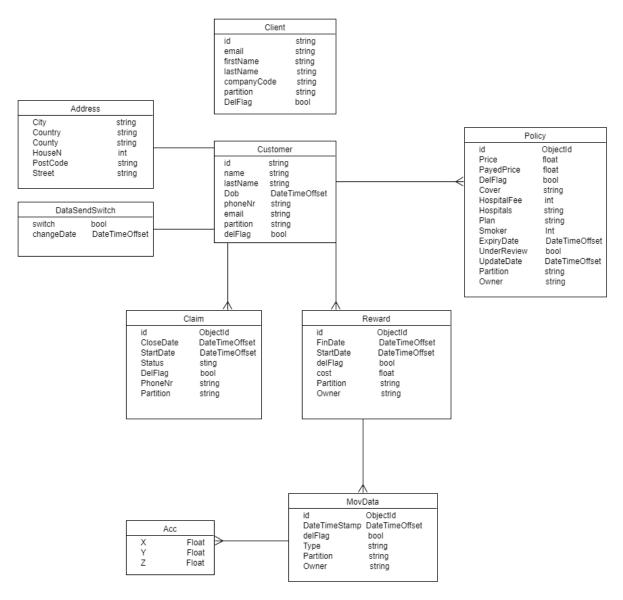

Figure 32, Database model diagram

#### Cloud database schema

The section shows the schema in more detail that is part of the cloud database. The schema is in the type of JSON format which is displayed in the 7 to 12 figures below.

| 1 -        | {                                                      |
|------------|--------------------------------------------------------|
| 2          | <pre>"title": "Customer",</pre>                        |
| 3          | <pre>"bsonType": "object",</pre>                       |
| 4 -        | "required": [                                          |
| 5          | "_id"                                                  |
| 6          | ],                                                     |
| 7 -        | "properties": {                                        |
| 8 🖛        | "_id": {                                               |
| 9          | "bsonType": "string"                                   |
| 10         |                                                        |
| 11 🔻       | <pre>}, "_partition": {     "bsonType": "string"</pre> |
| 12         | "bsonType": "string"                                   |
| 13         | },                                                     |
| 14 -       | "Address": {                                           |
| 15         | "title": "Address",                                    |
| 16         | <pre>"bsonType": "object",</pre>                       |
| 17         | "required": [],                                        |
| 18 🔻       | "properties": {                                        |
| 19 🔻       | "City": {                                              |
| 20         | <pre>"bsonType": "string"</pre>                        |
| 21         | },                                                     |
| 22 🔻       | "Country": {                                           |
| 23         | "bsonType": "string"                                   |
| 24         | },                                                     |
| 25 🔻       | "County": {                                            |
| 26         | <pre>"bsonType": "string"</pre>                        |
| 27         | },                                                     |
| 28 🔻       | "HouseN": {                                            |
| 29         | "bsonType": "long"                                     |
| 30         | },<br>"De at <b>c</b> a da lla f                       |
| 31 🕶       | "PostCode": {                                          |
| 32         | "bsonType": "string"                                   |
| 33         | },<br>"Ctreat", (                                      |
| 34 🕶<br>35 | "Street": {<br>"bsonType": "string"                    |
| 35<br>36   |                                                        |
| 36<br>37   | }                                                      |
| 37         | ر<br>۲                                                 |
| 20         | و ]                                                    |

"Dob": { 39 -40 "bsonType": "date" 41 }, "Name": { 42 -43 "bsonType": "string" 44 }, "LastName": { 45 🔻 "bsonType": "string" 46 47 }, "PhoneNr": { 48 🔻 "bsonType": "string" 49 50 }, "Email": { 51 -"bsonType": "string" 52 53 }, 54 -"Policy": { "bsonType": "array", 55 "items": { 56 🔻 "bsonType": "objectId" 57 58 } 59 }, 'Reward": { 60 🔻 "bsonType": "array", 61 "items": { 62 -"bsonType": "objectId" 63 64 } 65 }, 'Claim": { 66 🔻 "bsonType": "array",
"items": { 67 68 🔻 "bsonType": "objectId" 69 70 } 71 }, "DelFlag": { 72 🔻 "bsonType": "bool" 73 74 75 🔻 "DataSendSwitch": { "title": "DataSendSwitch", 76 "bsonType": "object",
"required": [ 77 78 🖛 79 "Switch", "changeDate" 80 81 ], "properties": { 82 -83 🔻 "Switch": { "bsonType": "bool" 84 },
"changeDate": {
 Type": " 85 86 -"bsonType": "date" 87 88 } 89 } 90 91 } 1 92

Figure 33, Customer object, cloud database schema (part1 & part2)

```
{
   "title": "Claim",
   "' "obje
   "bsonType": "object",
   "required": [
     "_id",
"Accepted",
     "OpenStatus"
   ],
   "properties": {
     "_id": {
    "bsonType": "objectId"
      '_partition": {
    "bsonType": "string"
     },
"StartDate": {
    "bsonType": "date"
      },
      "Accepted": {
        "bsonType": "bool"
      "ExtraInfo": {
    "bsonType": "string"
      "DelFlag": {
        "bsonType": "bool"
     },
"CloseDate": {
    "bsonType": "date"
     },
"HospitalPostCode": {
    ". "string"
        "bsonType": "string"
      },
      "PatientNr": {
    "bsonType": "string"
      },
      "Type": {
    "bsonType": "string"
      },
      "Owner": {
        "bsonType": "string"
     },
     "OpenStatus": {
                                        }
        "bsonType": "bool"
}
```

Figure 34, Claim object cloud database schema

```
"title": "MovData",
"bsonType": "object",
"required": [
  "_id"
],
'properties": {
  "_id": {
   "bsonType": "objectId"
  },
   _partition": {
    "
"bsonType": "string"
  },
  "DateTimeStamp": {
    "bsonType": "date"
  },
  "DelFlag": {
    "bsonType": "bool"
  },
   'Owner": {
    "bsonType": "string"
  },
   'AccData": {
    "title": "Acc",
    "bsonType": "object",
    "required": [],
    "properties": {
      "X": {
        "bsonType": "float"
      },
"Y":{
        "bsonType": "float"
      },
"Z": {
       "bsonType": "float"
  },
   Type": {
    "bsonType": "string"
```

Figure 35, MovData object, cloud database schema

```
"title": "Policy",
  "bsonType": "object",
  "required": [
    "_id"
  ],
  "properties": {
     "_id": {
      "bsonType": "objectId'
     },
     _partition": {
       "bsonType": "string"
     "DelFlag": {
      "bsonType": "bool"
     "Price": {
      "bsonType": "float"
     "PayedPrice": {
    "bsonType": "float"
     } ,
     Cover": {
      "bsonType": "string"
     "HospitalFee": {
      "bsonType": "long"
     "Hospitals": {
    "bsonType": "string"

     "Plan": {
      "bsonType": "string"
     },
     "Smoker": {
      "bsonType": "long"
     },
     'ExpiryDate": {
    "bsonType": "date"
     "UnderReview": {
       "bsonType": "bool"
     "UpdateDate": {
    "bsonType": "date"
     "Owner": {
      "bsonType": "string"
}
```

Figure 36, Policy object cloud database schema

```
{
   "title": "Client",
"bsonType": "object",
    "properties": {
      "_id": {

    "bsonType": "string"
     },
"_partition": {
    "bsonType": "string"
      "Email": {
         "bsonType": "string"
       },
      "FirstName": {
    "bsonType": "string"
      };
"LastName": {
    "'conType":
      "bsonType": "string"
      },
      "CompanyCode": {
   "bsonType": "string"
      },
      "DelFlag": {
    "bsonType": "bool"
      }
    },
    "required": [
      "DelFlag"
    ]
}
```

Figure 37, Client object cloud database schema

```
"bsonType": "object",
   "required": [
    "_id",
"IsFinish"
   ],
   "properties": {
     "_id": {
      "bsonType": "objectId"
     },
     "_partition": {
    "bsonType": "string"
    "bsonType": "float"
    "bsonType": "array",
"items": {
        "bsonType": "objectId"
      }
     },
     "DelFlag": {
      "bsonType": "bool"
     },
     "FinDate": {
      "bsonType": "date"
    },
"StartDate": {
    "bsonType": "date"
    "bsonType": "string"
    },
"IsFinish": {
    "bsonType": "bool"
  }
}
```

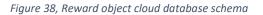

# Project Plan

Figure 39 shows how the project was planned in time constraints with numbers for the main events. Underneath the chart, it describes in more detail more about each numbered chart event.

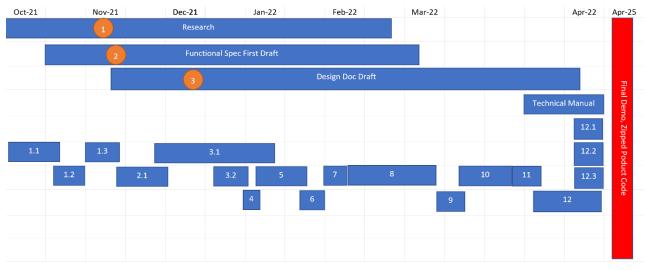

Figure 39, Gantt chart plan

- 1. Submit first research document draft.
  - 1.1 Experiment with phone/watch connection.
  - 1.2 Experiment with sending data from watch to phone.
  - 1.3 Identify types of models stored in a database. (Who is part of what)
- 2 Submit first Functional Specification draft.
  - 2.1 Implement a watch app.
- 3 Submit first Design document Draft.
  - 3.1 Find the way to classify steps from raw accelerometer data.
  - 3.2 Display the steps to the user in real-time.
- 4 Store raw accelerometer data.
- 5 Implement Customer API for quote price classification.
- 6 Implement the Quote page.
- 7 Complete customer log-in/Registration app flow.
- 8 Implement the rest of the customer app functionality.
- 9 Implement Client Registration/Log-in app flow.
- 10 Complete the rest of the Client app functionality.
- 11 Implement Stripe into the app.
- 12 Finalize Customers & Clients functionality. (Example adds confirm email, email notifications etc...)
  - 12.1 Showcase website.
  - 12.2 Project demo screencast.
  - 12.3 Project Report.